## Monday's maths – finding the range, mode and mean.

Use the 'How to build a rocket' guide to build and launch a balloon rocket. You will then need to create a table to start recording how long it takes your rocket to get from one side of your string to the other. I suggest your table is simple and looks something like this:

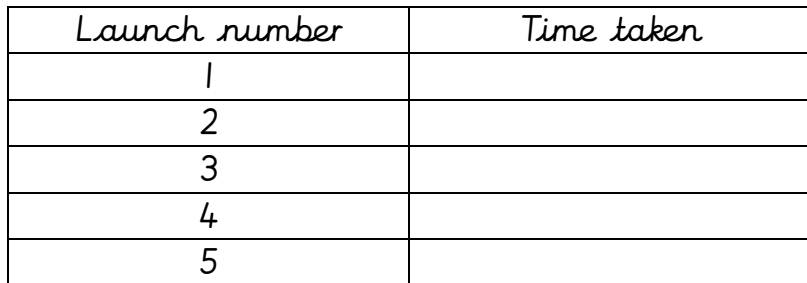

You could extend your table to include results of several people/several rockets if you have family members that wish to join in.

Once you have completed and timed 5 launches, you can work out the range, mode, mean and median using the explanations below.

- Range = highest number take away smallest number
- Mode = most common result
- Mean = add up all numbers and divide by total number of them

Here is an example table of results:

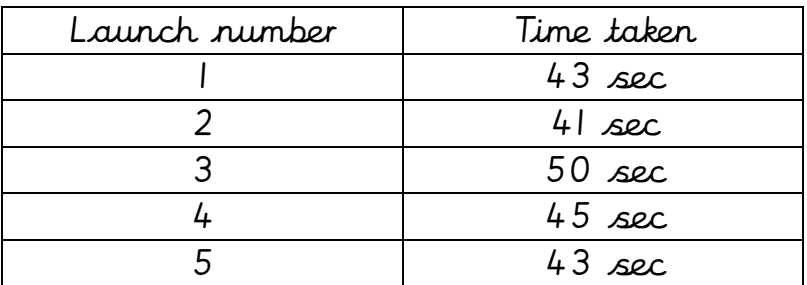

To work out my range I need to do 50 – 41 (highest number take away the smallest number) so I have a range of 9 seconds.

My most common result is 43 seconds because I got this time twice.

To find the mean, I need to do  $43 + 41 + 50 + 45 + 43 = 222$ Then  $222 \div 5 = 44.4$  seconds (I used a calculator for this bit!)